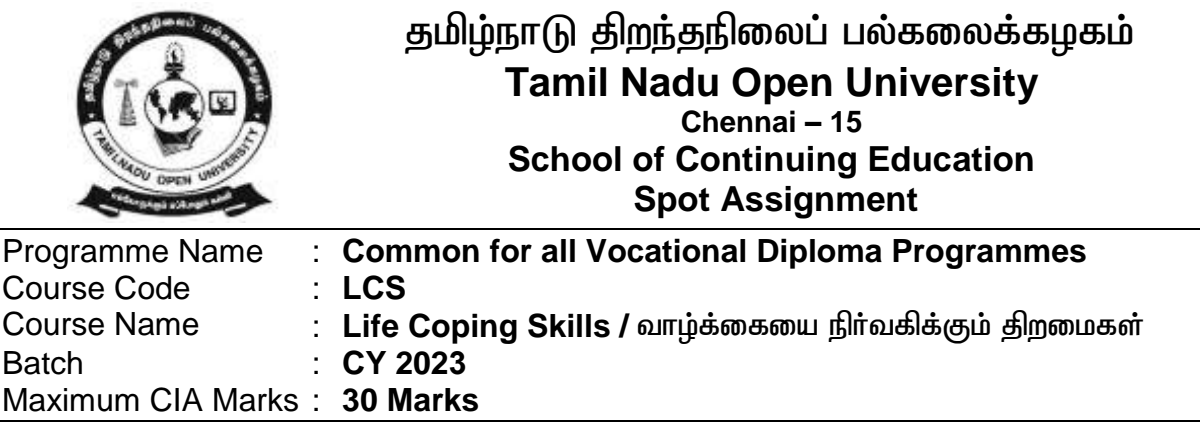

### **Long Answer Questions**

 $(3 \times 10 = 30$  Marks)

- 1. Compare the qualities of High and Low self Esteem. உயர்ந்த மற்றும் தாழ்ந்த சுய கௌரவத்தின் குணங்களை ஒப்பீடு செய்க.
- 2. Tell about types of stress and the tips for managing stress மன அழுத்தத்தின் வகைகள் மற்றும் அதனை நிர்வகிப்பதற்கான வழிமுறைகள் பற்றி கூறுக.
- 3. What are the life skill required for work achievement வேலை சூழலை சிறப்பாக மாற்ற தேவையான வாழ்க்கை திறன் அனுகுமுறைகள் யாளவ?

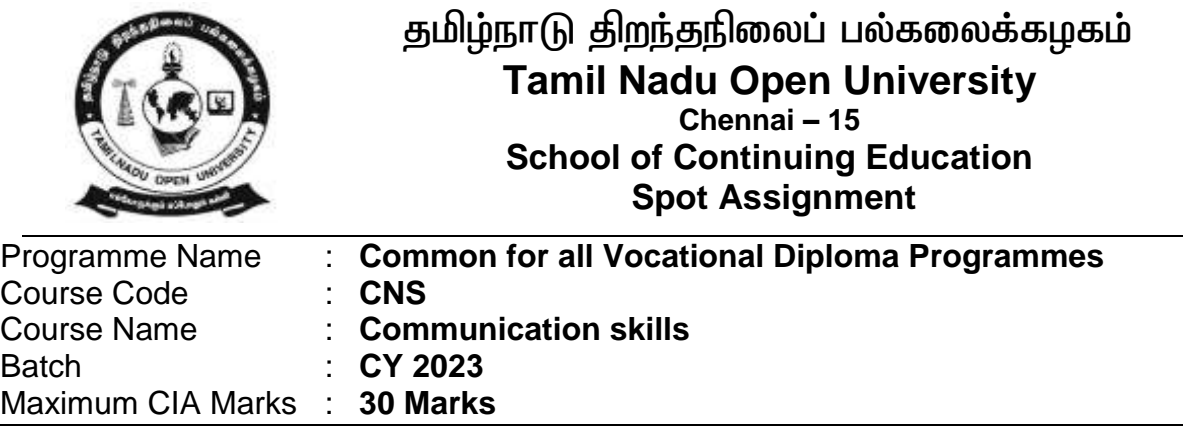

**Long Answer Questions**

 $(3 \times 10 = 30$  Marks)

- 1. Explain the different types of Communication.
- 2. Describe the elements included in speech.
- 3. Write the ten principles for Leadership Communication

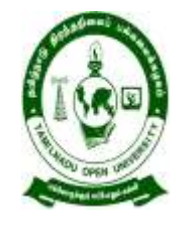

# தமிழ்நாடு திறந்தநிலைப் பல்கலைக்கழகம் **Tamil Nadu Open University, Chennai School of Continuing Education Assignment**

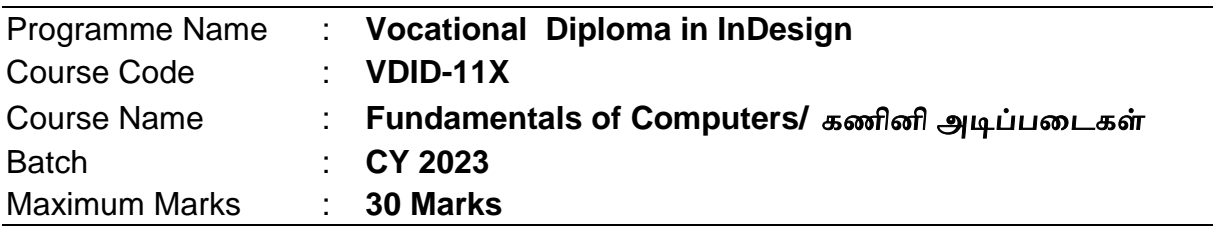

### **Long Answer Questions**

விரிவான விடையளி

 $(3 X 10 = 30 Marks)$ 

1. Explain about the Windows Accessories.

விண்டைாஸ் அசஸ்சாிஸ் பற்றி விவாி.

2. Write about Computer and its Components,

கணினி மற்றும் அதன் கூறுகள் பற்றி எழுதுக.

3. Describe about Operating system with GUI.

ஆபடேடிங் சிஸ்டம்–GUI பற்றி விவாி.

**Note: Assignment (Internal):** Assignment carries 30 Marks, consists of three descriptive type of questions for each Course  $(3 \times 10 = 30$  Marks). Learners are expected to write 3-5 pages in A4 sheet for each Questions. Submission of Assignment is compulsory.

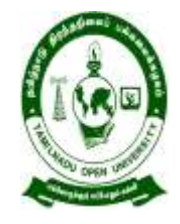

# தமிழ்நாடு திறந்தநிலைப் பல்கலைக்கழகம் **Tamil Nadu Open University, Chennai School of Continuing Education Assignment**

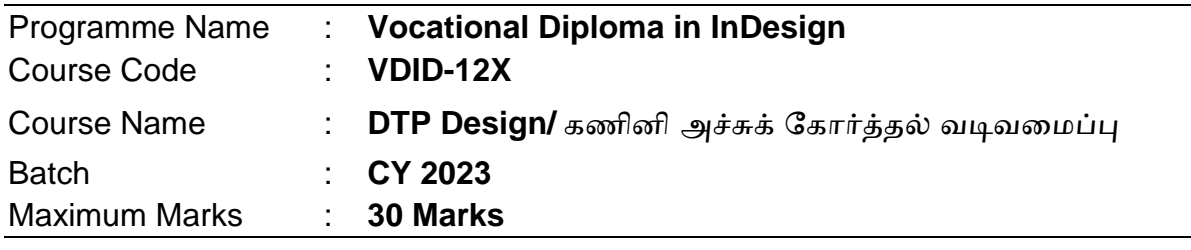

**Long Answer Questions**

விரிவான விடையளி

 $(3 X 10 = 30 Marks)$ 

1. Describes the Importing and Editing of Text .

உரைகரை இம்பபோர்டிங் மற்றும் திருத்துதல் பற்றி விவோி.

2. Write about Basics of Typography .

அச்சுக்கரை அடிப்பரடகள் பற்றி எழுதுக.

3. Describe about Importing and Formatting Tables.

அட்டவரை வடிவரமத்தல் மற்றும் இம்பபோர்டிங் பற்றி விவாி

**Note: Assignment (Internal):** Assignment carries 30 Marks, consists of three descriptive type of questions for each Course  $(3 \times 10 = 30$  Marks). Learners are expected to write 3-5 pages in A4 sheet for each Question. Submission of Assignment is compulsory.

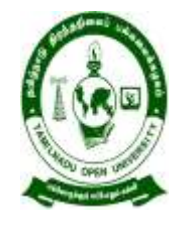

## தமிழ்நாடு திறந்தநிலைப் பல்கலைக்கழகம் **Tamil Nadu Open University, Chennai School of Continuing Education Assignment**

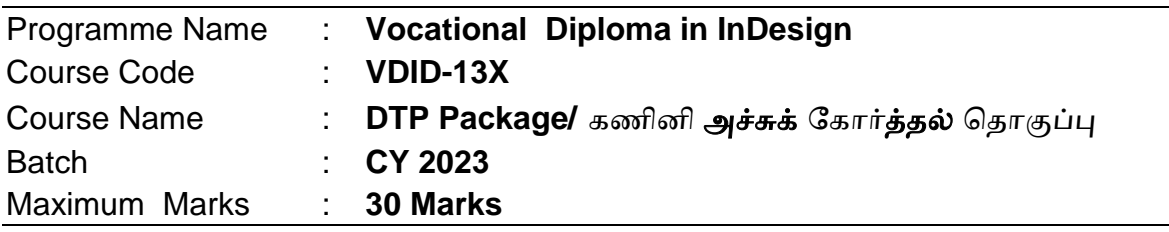

**Long Answer Questions**

விரிவான விடையளி

 $(3 X 10 = 30 Marks)$ 

1. Explain about Animation and Effects using PowerPoint ?

எம்.எஸ்.பவர் பாயிண்ட் மூைம் அனிடமஷன் விலளலவ அலமத்ததல் பற்றி

விவாி?

2. Write about Functions in MS Excel ?

எம். எஸ். எக்தசல் கணித தசயல்பாடுகள் பற்றி எழுதுக

3. Describe about Page Maker?

டபஜ்டமக்கர் பற்றி விவாி?

**Note: Assignment (Internal):** Assignment carries 30 Marks, consists of three descriptive type of questions for each Course  $(3 \times 10 = 30$  Marks). Learners are expected to write 3-5 pages in A4 sheets for each Question. Submission of Assignment is compulsory.

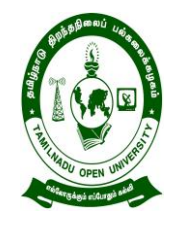

# தமிழ்நாடு திறந்தநிலலப் பல்கலலக்கழகம் **Tamil Nadu Open University, Chennai School of Continuing Education Practical Assignment**

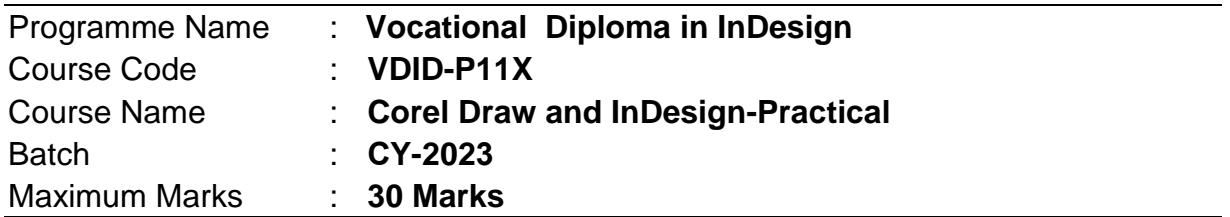

### **Practical Assignment Questions**

 $(3 X 10 = 30$  Marks)

(1).Draw a picture representing Knife effects and also explain Shape Tool and it's types with diagrams?

லநஃப் விலளவுகலள குறிக்கும் படம் மற்றும் வலரயவும் வடிவியல் கருவி மற்றும் அதன் வலககலள படத்துடன் விளக்கவும்

(2).Create and Duplicate Frames about paths and frames and also resize an imported graphic.

ஃப்ரே

ற்றுக.

(3).Select the text and Choose Paragraph Rules from the Paragraph palette submenu and also Apply Color to Text.

 $\dot{a}$ .

 $\dot{a}$ .

**Note: Practical Assignment (Internal):** Practical Assignment carries 30 Marks, consists of three questions for each Course  $(3 \times 10 = 30$  Marks). Learners are expected to write about 3-5 pages in A4 sheet for each question. Submission of Practical Assignment is compulsory.

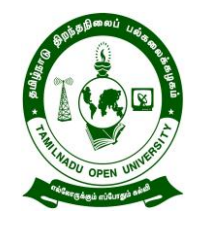

# தமிழ்நாடு திறந்தநிலைப் பல்கலைக்கழகம் **Tamil Nadu Open University, Chennai School of Continuing Education Assignment**

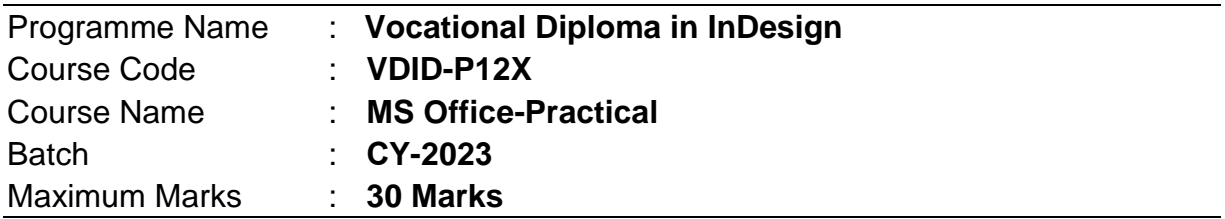

### **Practical Assignment Questions**

 $(3 X 10 = 30 Marks)$ 

(1).Insert and format shapes, WordArt, and Smart Art, Insert and format Clip Art, Apply and manipulate text boxes.

யலபதல் , யடியங்கள், வயர்ட் ஆர்ட் நற்றும் ஸ்நார்ட் ஆர்ட், செருக நற்றும் வடிவமைக்கல், கிளிப் ஆர்டைச் செருகவும் வடிமைக்கவும், உரையைப் பயன்படுத்தவும் கையாளவும் பெட்டிகள்

(2).Adding style, Colour, gradient fills, Arranging objects, Adding Header & Footer, Slide Background, Slide layout. Adding Graphics to the Presentation- Inserting pictures

விளக்கக்காட்சி வார்ப்புருக்கள், பின்னணியை அமைத்தல், விளக்கக்காட்சி தளவமைப்புகளைத் தேர்ந்தெடுப்பது, விளக்கக்காட்சியை உருவாக்குதல், விளக்கக்காட்சி பாணியை அமைத்தல், மற்றும் விளக்கக்காட்சியில் உரையைச் சேர்ப்பது

(3).Text Layout and Style, Object Styles, Edit Menu, Edit Story

உரைக்கு பிரேம்களைப் பயன்படுத்துதல், படங்களுக்கு முகமூடியைப் பயன்படுத்துதல், பொருளை மாற்றவும் பண்புகள், திருத்து கதையுடன் எளிதாக வேலை செய்தல், ஒட்டுதல் பல, பேஸ்ட் சிறப்பு, குறியீட்டு நீட்டிப்புகளைப் புரிந்து கொள்ளுதல், உள்ளடக்க அட்டவணை.

**Note: Practical Assignment (Internal):** Practical Assignment carries 30 Marks, consists of three questions for each Course  $(3 \times 10 = 30$  Marks). Learners are expected to write about 3-5 pages in A4 sheet for each question. Submission of Practical Assignment is compulsory.